# Выгрузка звонков на гугл диск

https://www.google.ru/drive/

### В скорозвоне открываем звонок который нужно выгрузить и нажимаем на кнопку «прослушать»

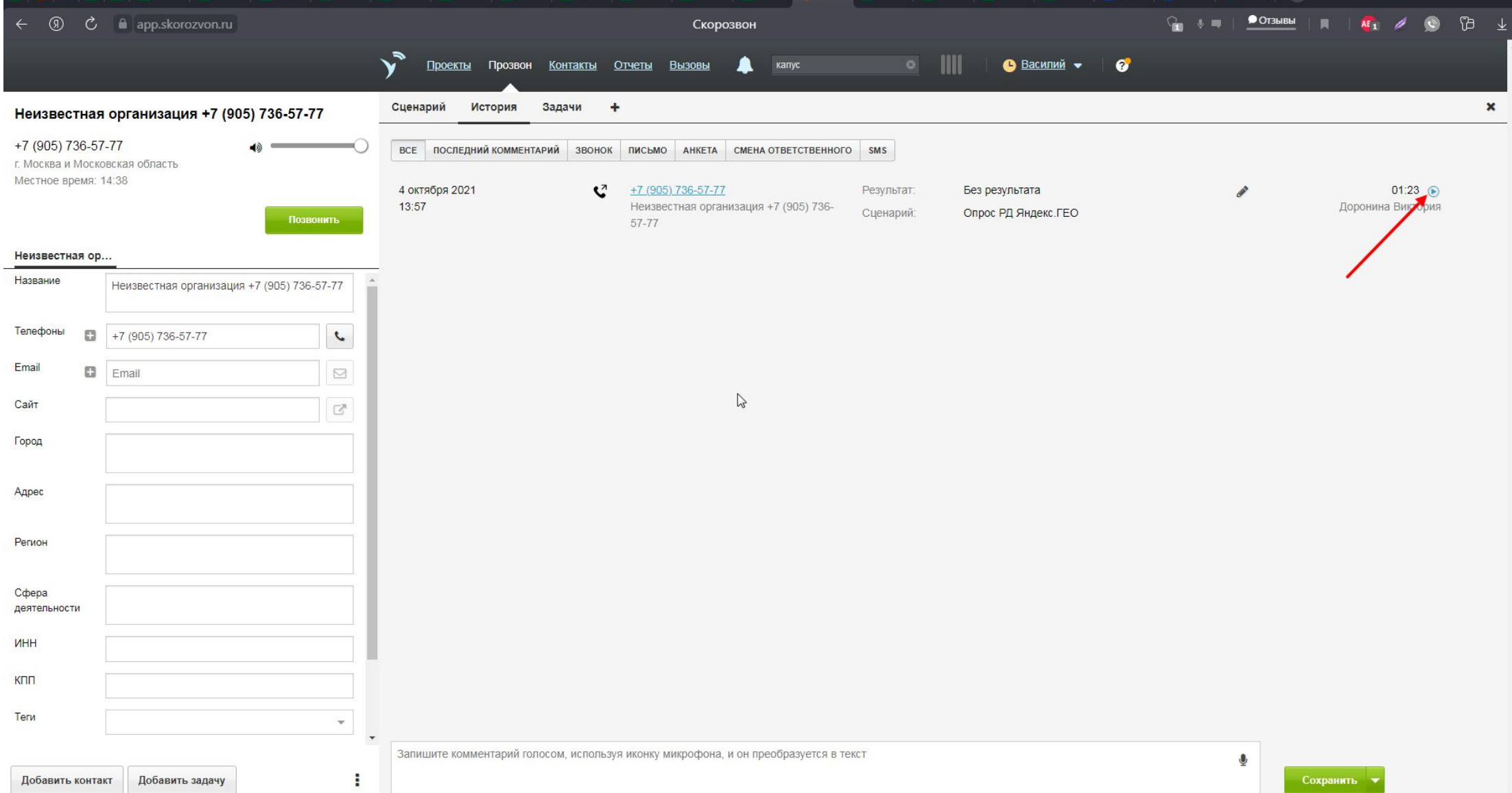

#### Внизу открывается сам звонок, нажимаем кнопку «скачать»

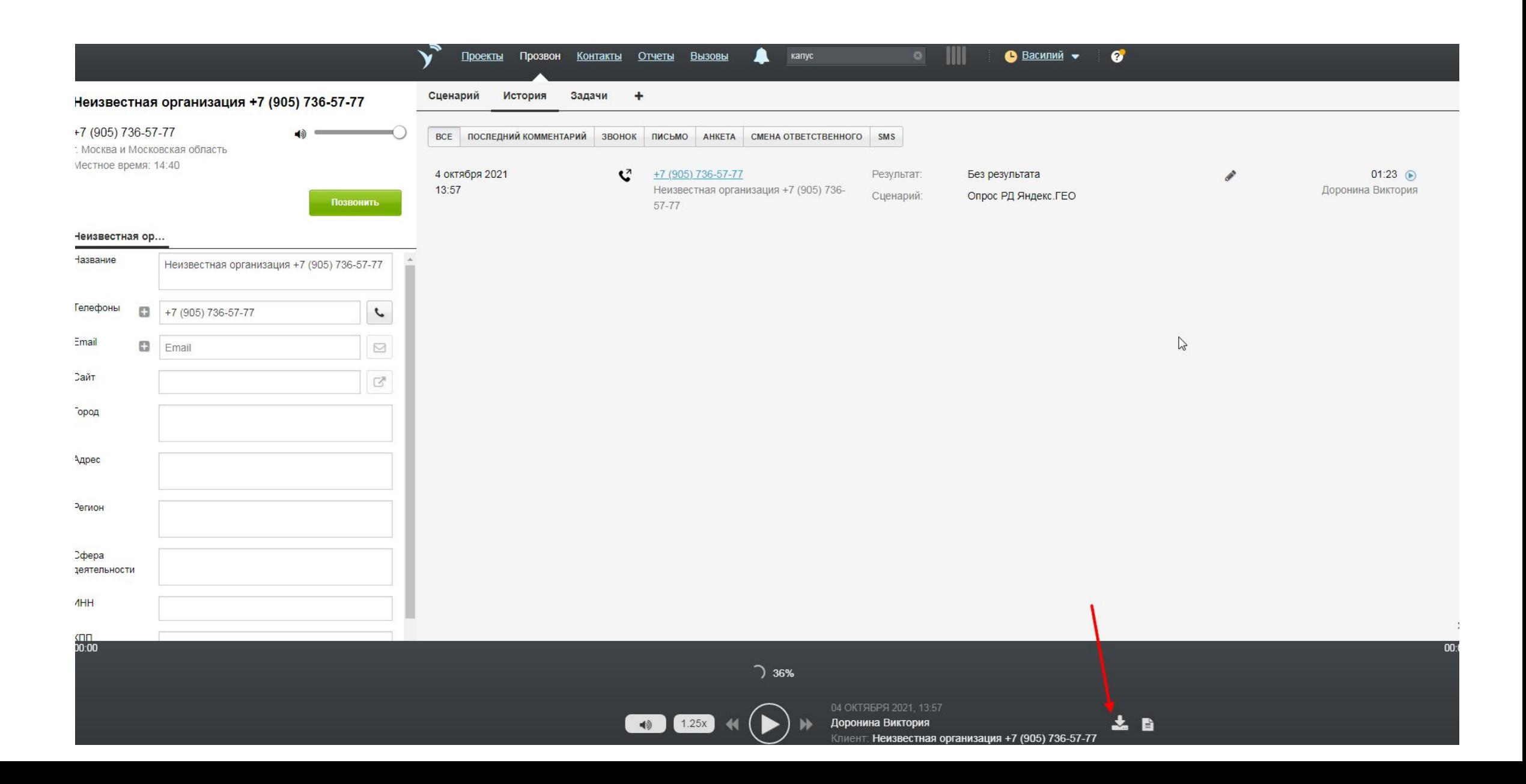

# Открываем скачаный звонок в загрузках

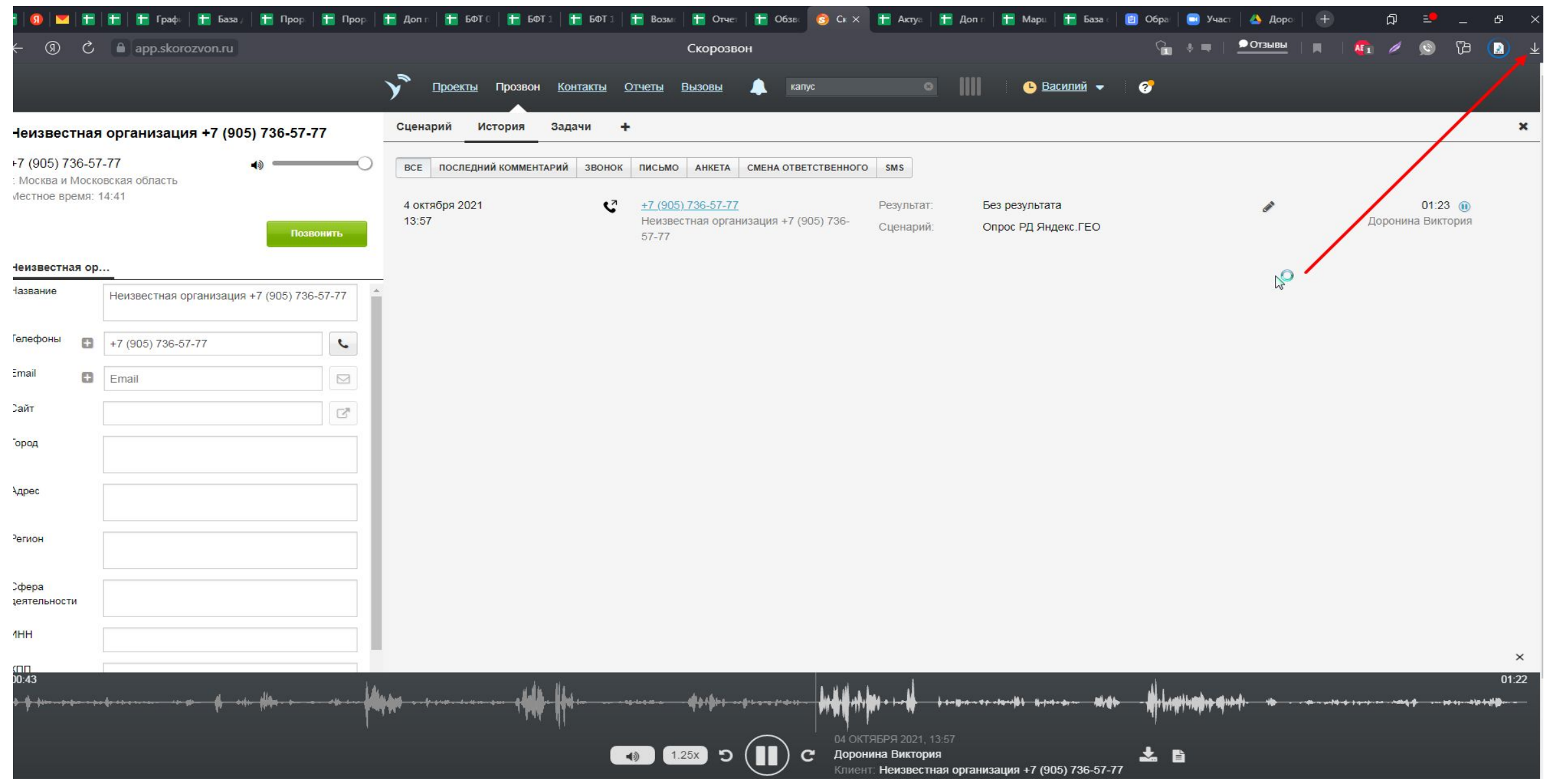

# Выбираем «показать в папке»

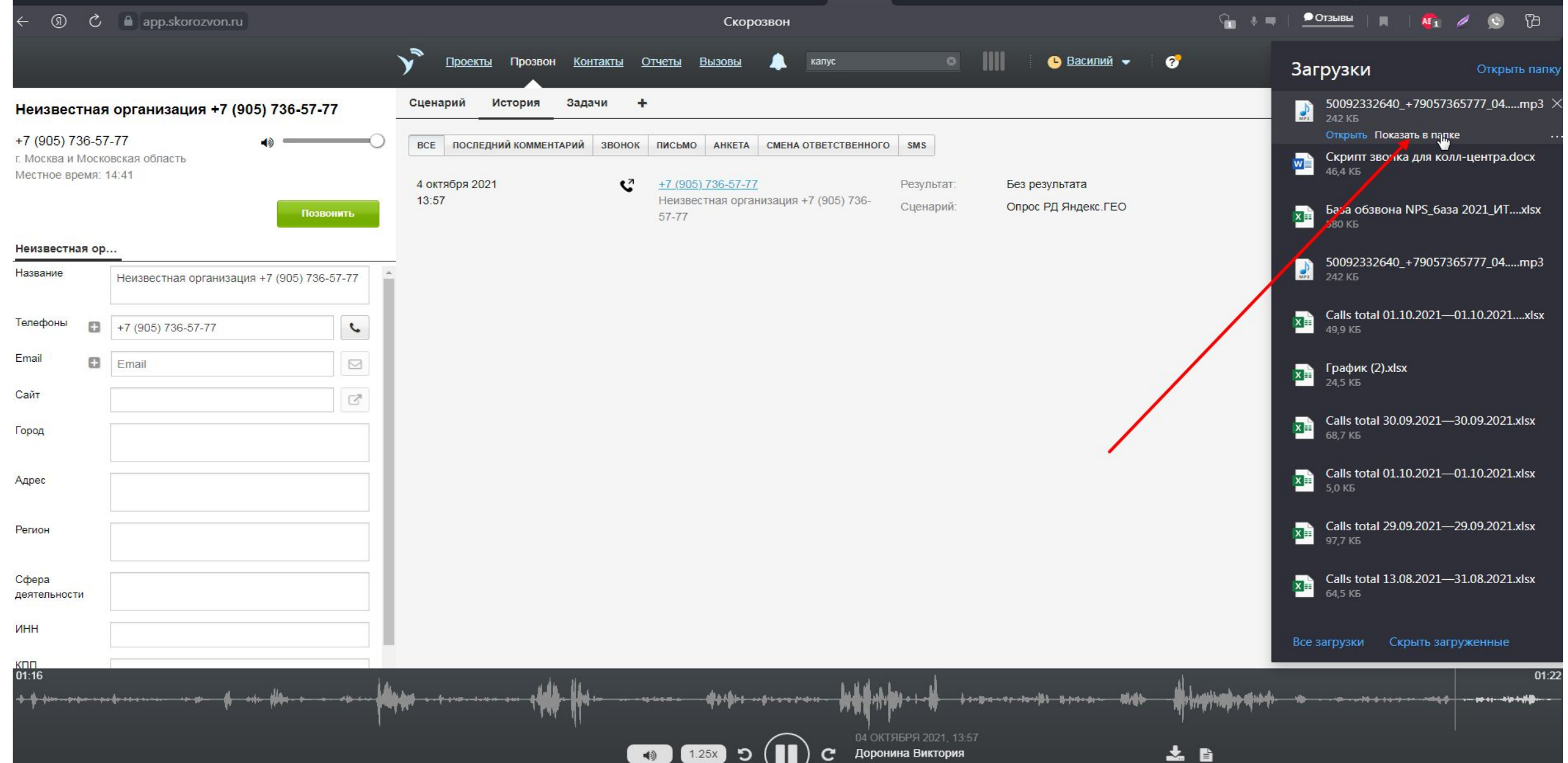

### Последний загруженый звонок выделяется автоматически

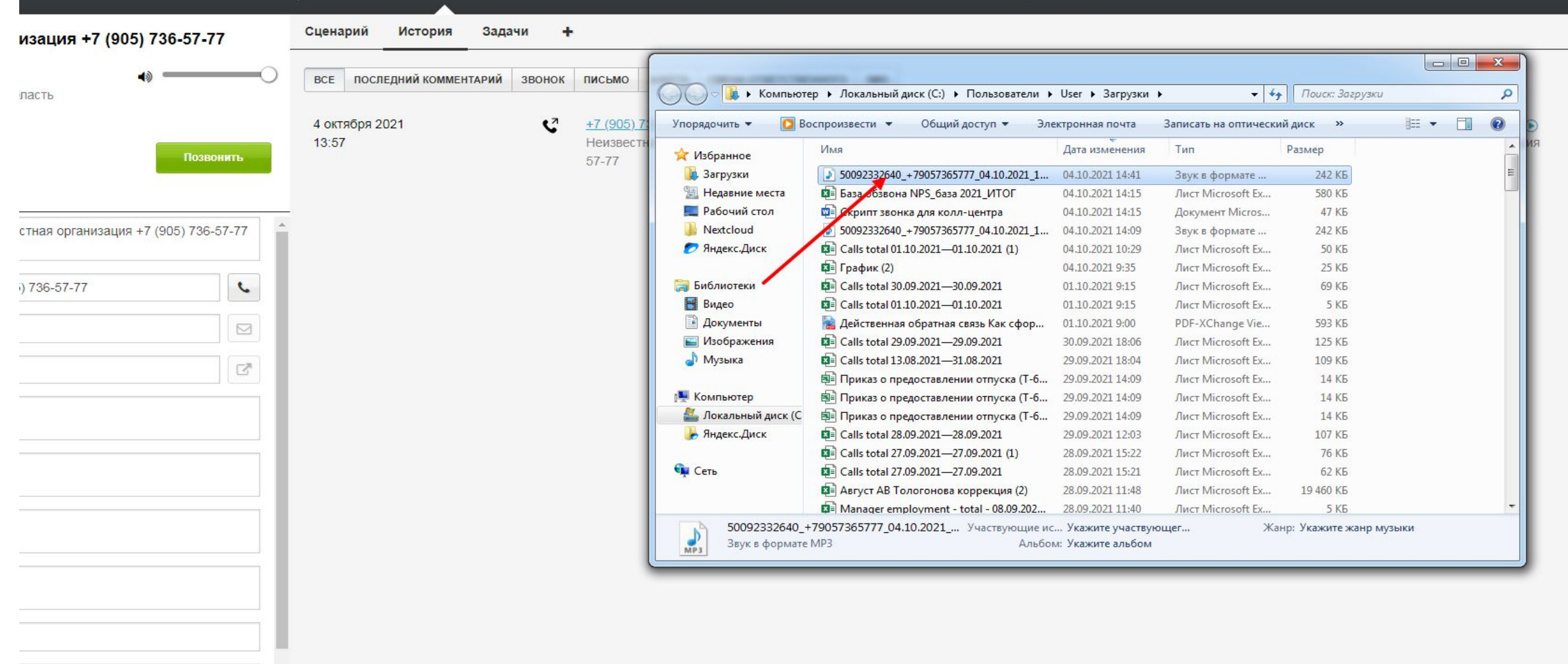

 $\times$ 

## Перетаскиваем в гугл диск

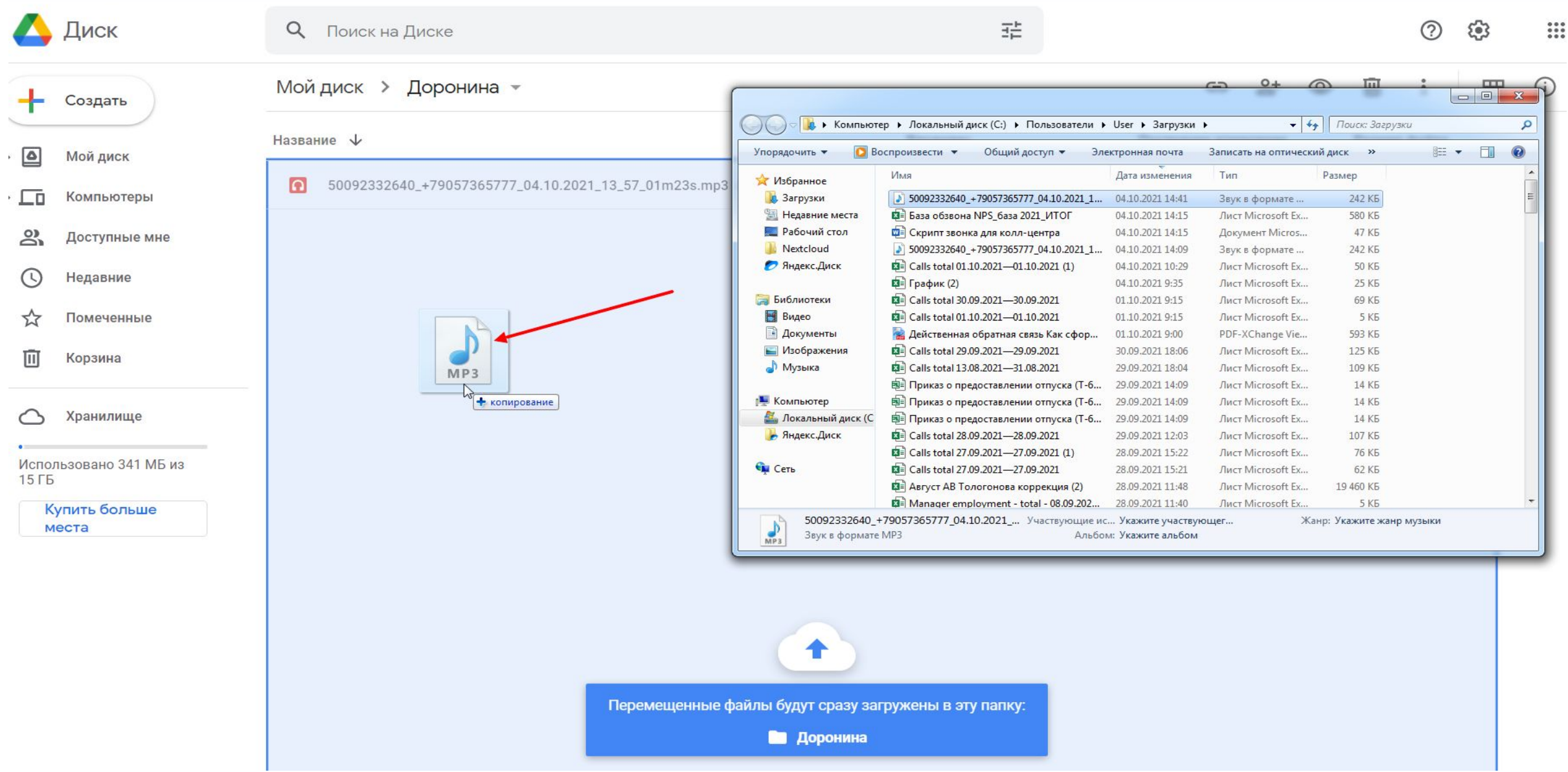

# Получить ссылку

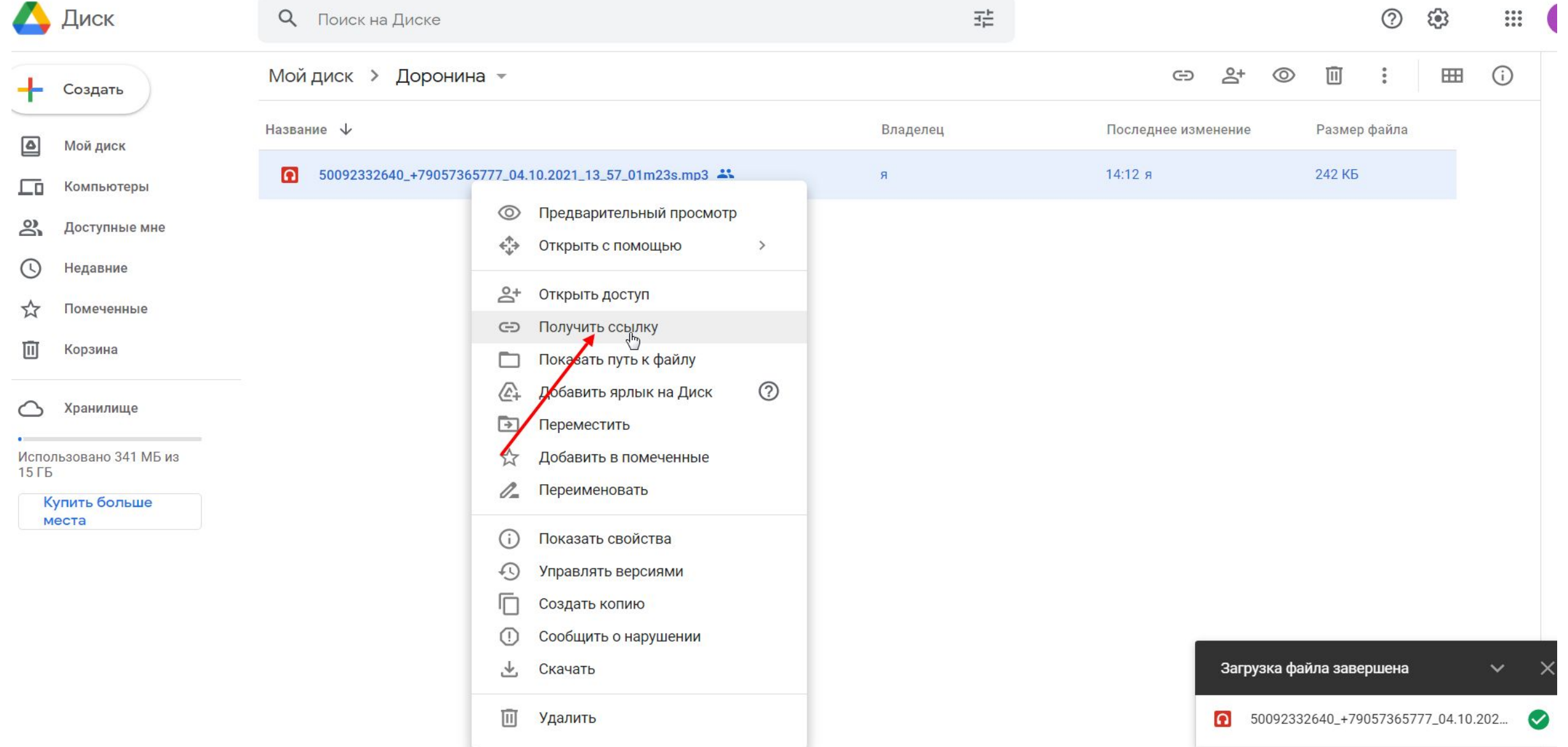

the control of the control of the control of

#### Открываем доступ пользователям у которых есть ссылка, и нажимаем копировать

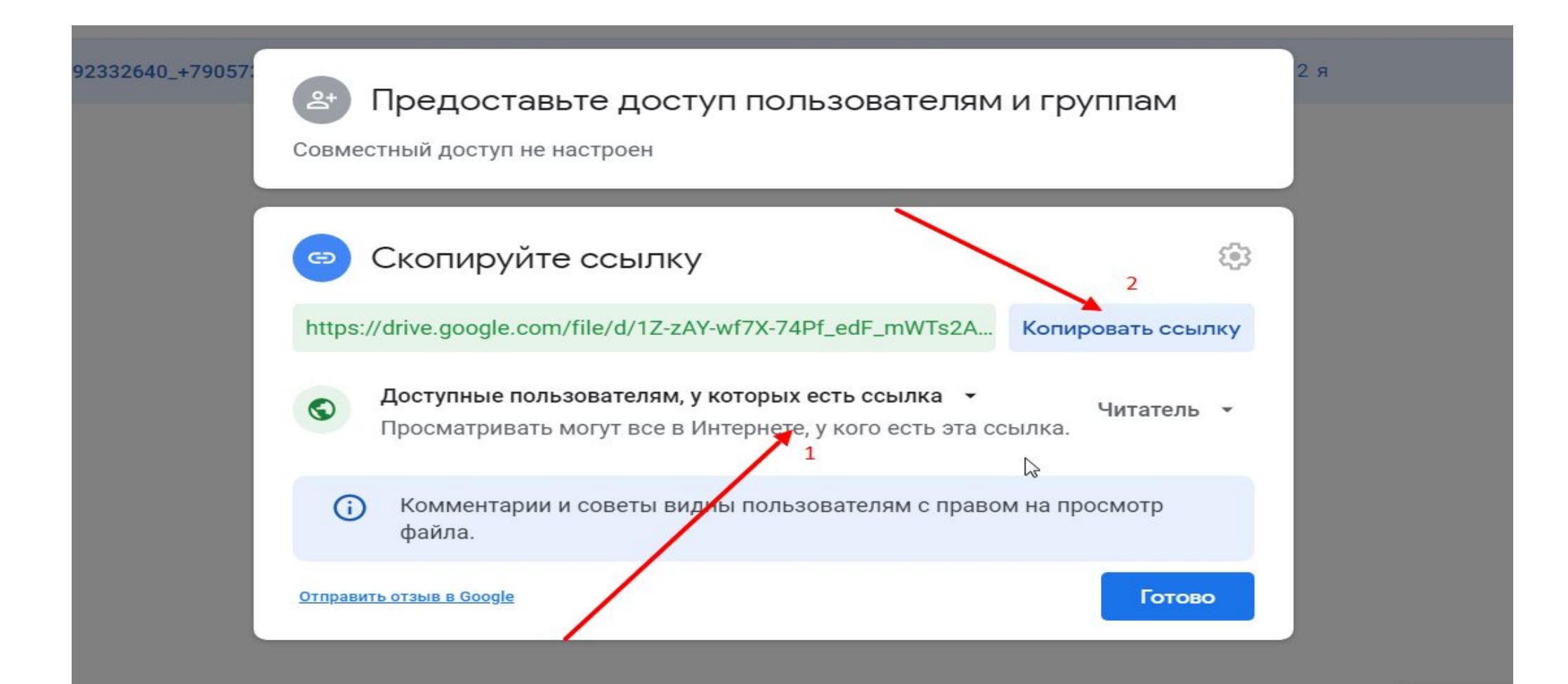

#### Вставляем ссылку в базу

#### $\Sigma$  -  $P_V$  -

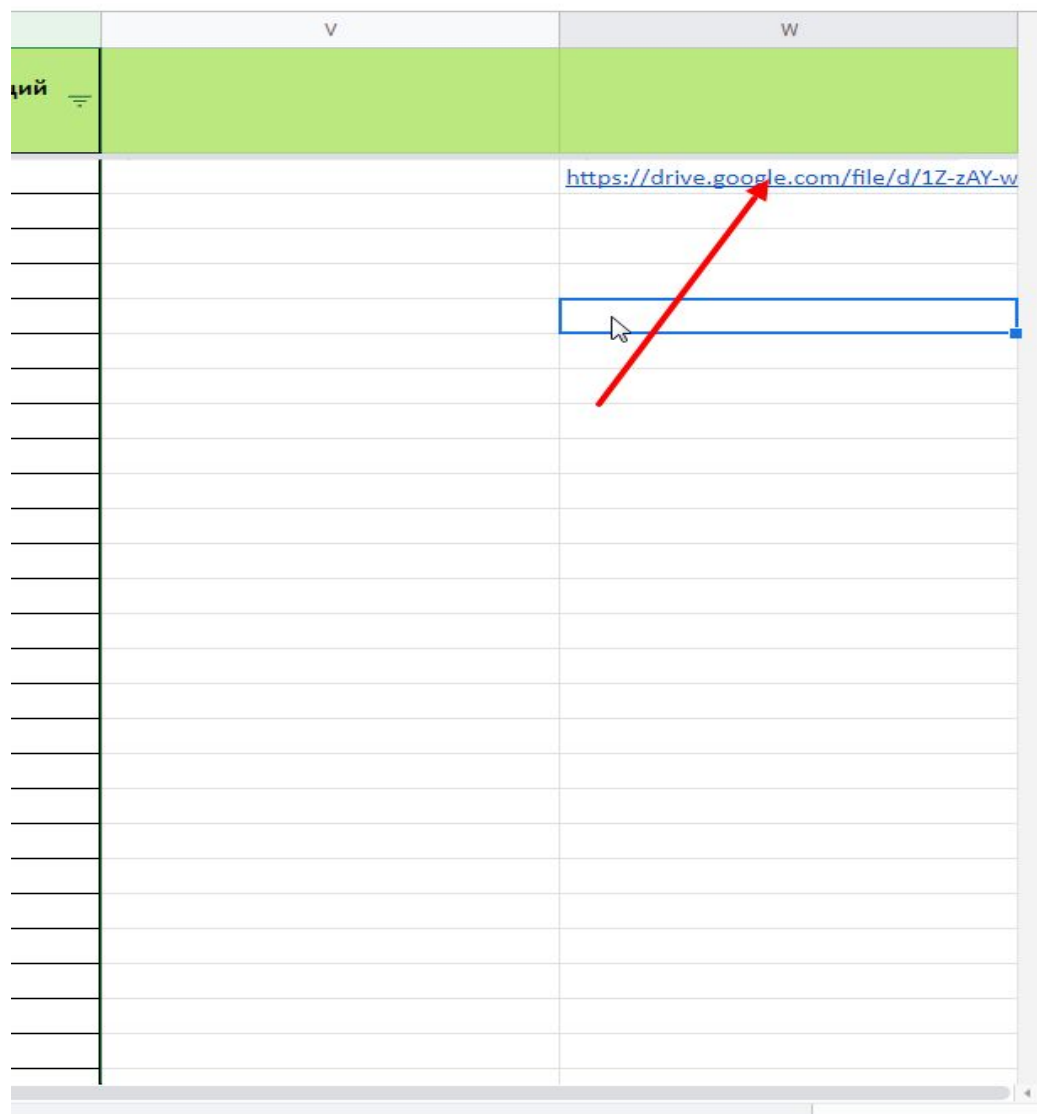